# 越前町電子入札システム 操作説明資料

## ≪入札参加確認申請・入札書の提出≫

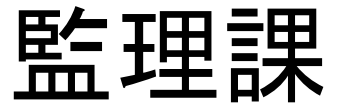

#### 1. 入札情報サービスシステムの手続きについて

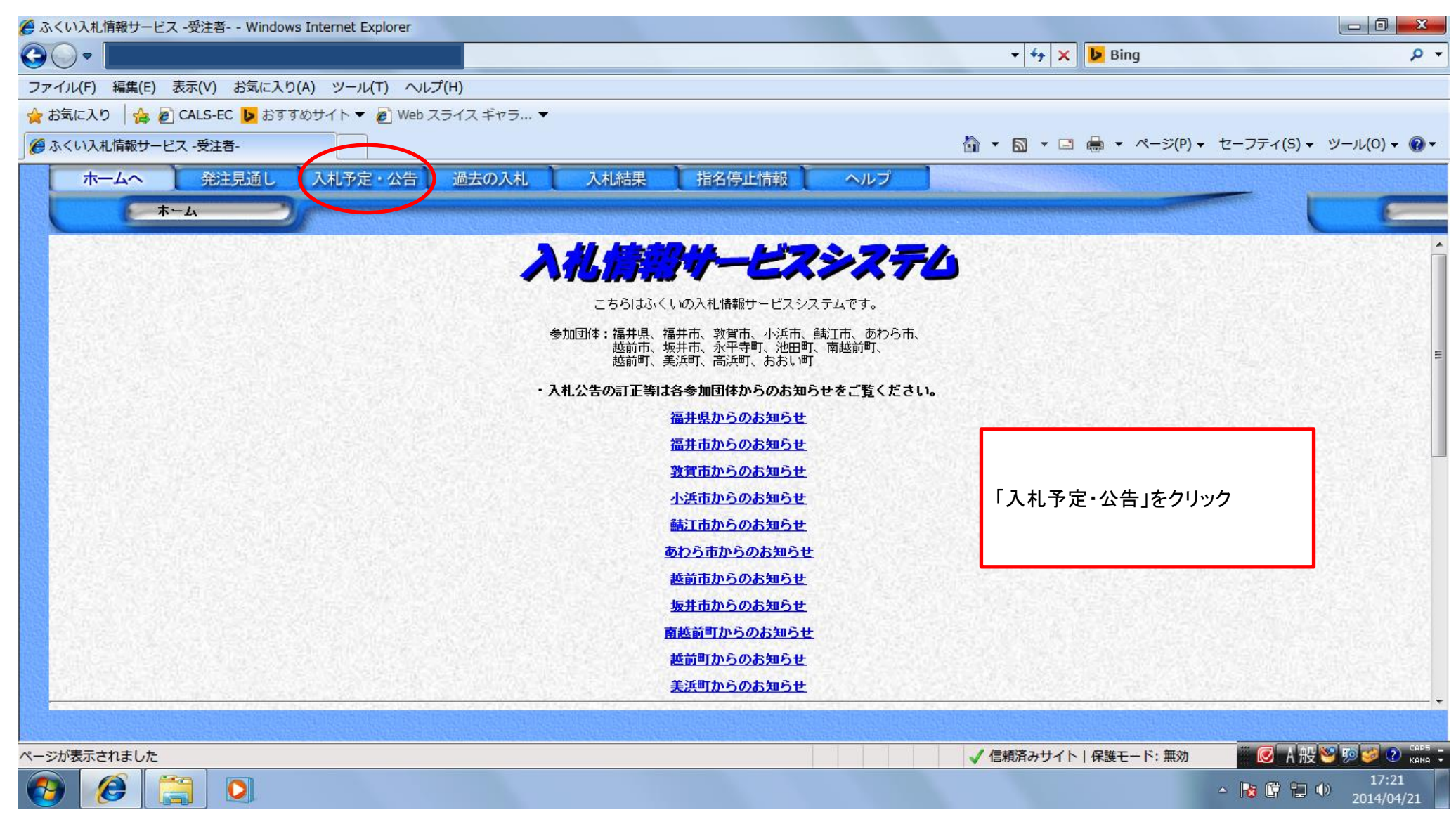

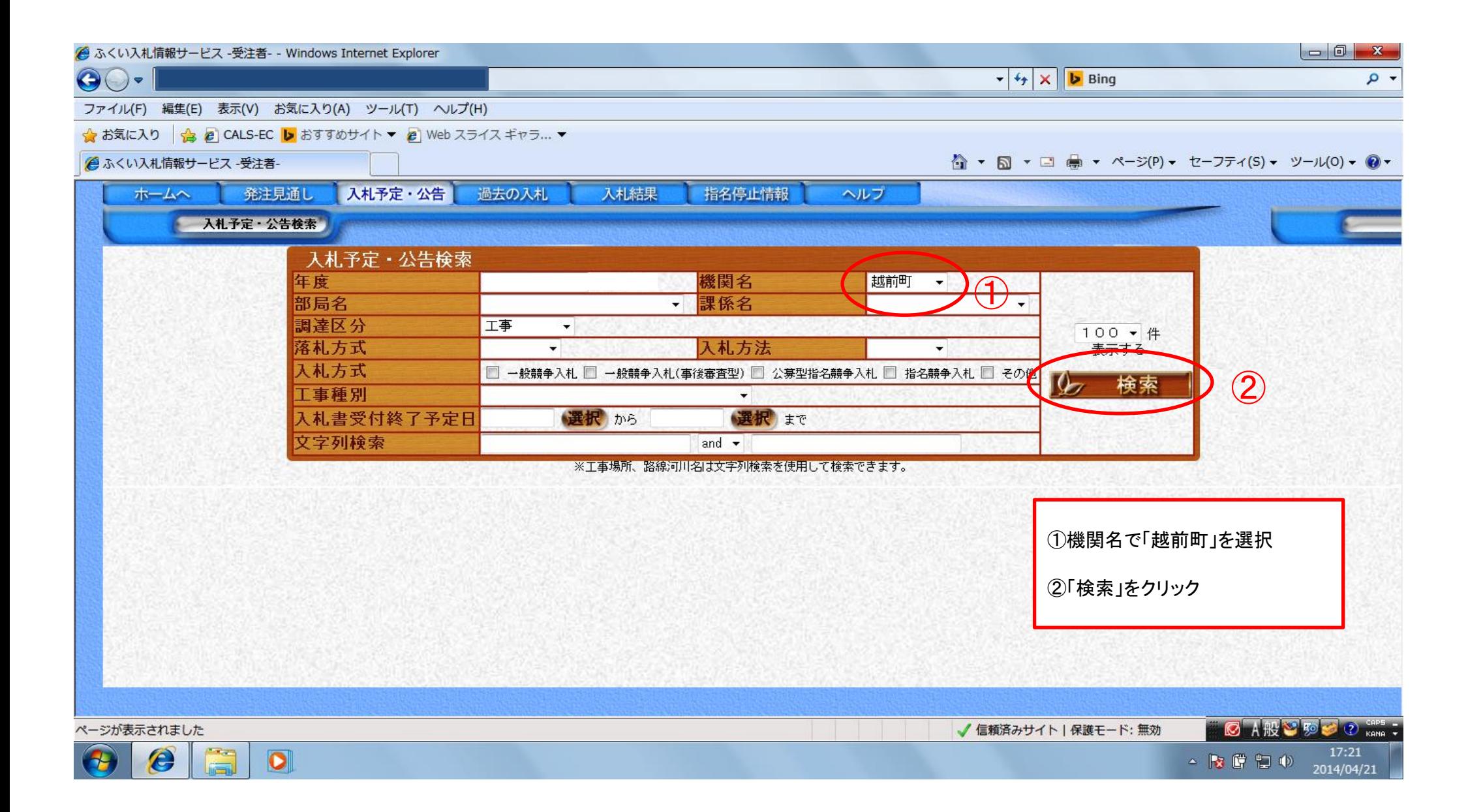

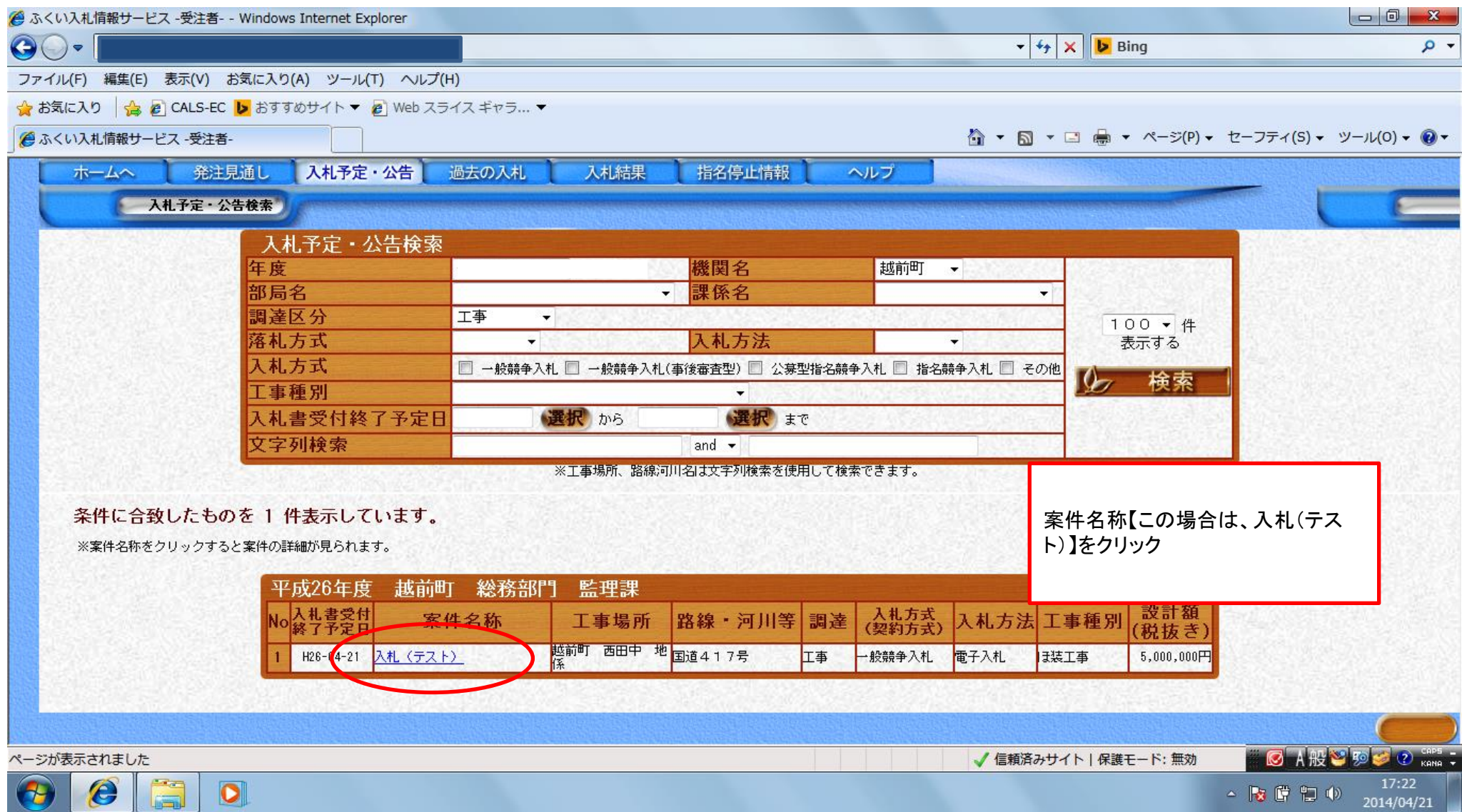

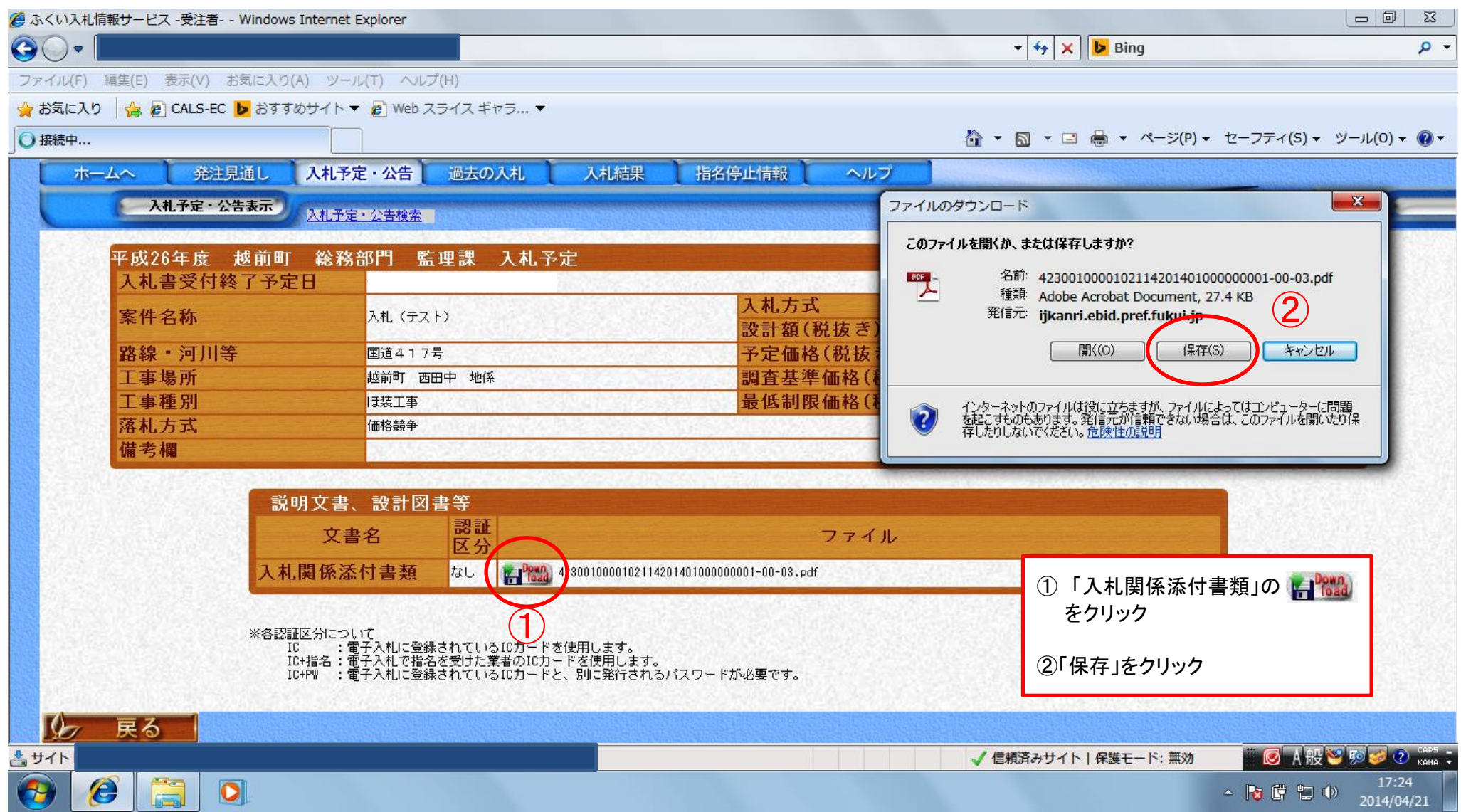

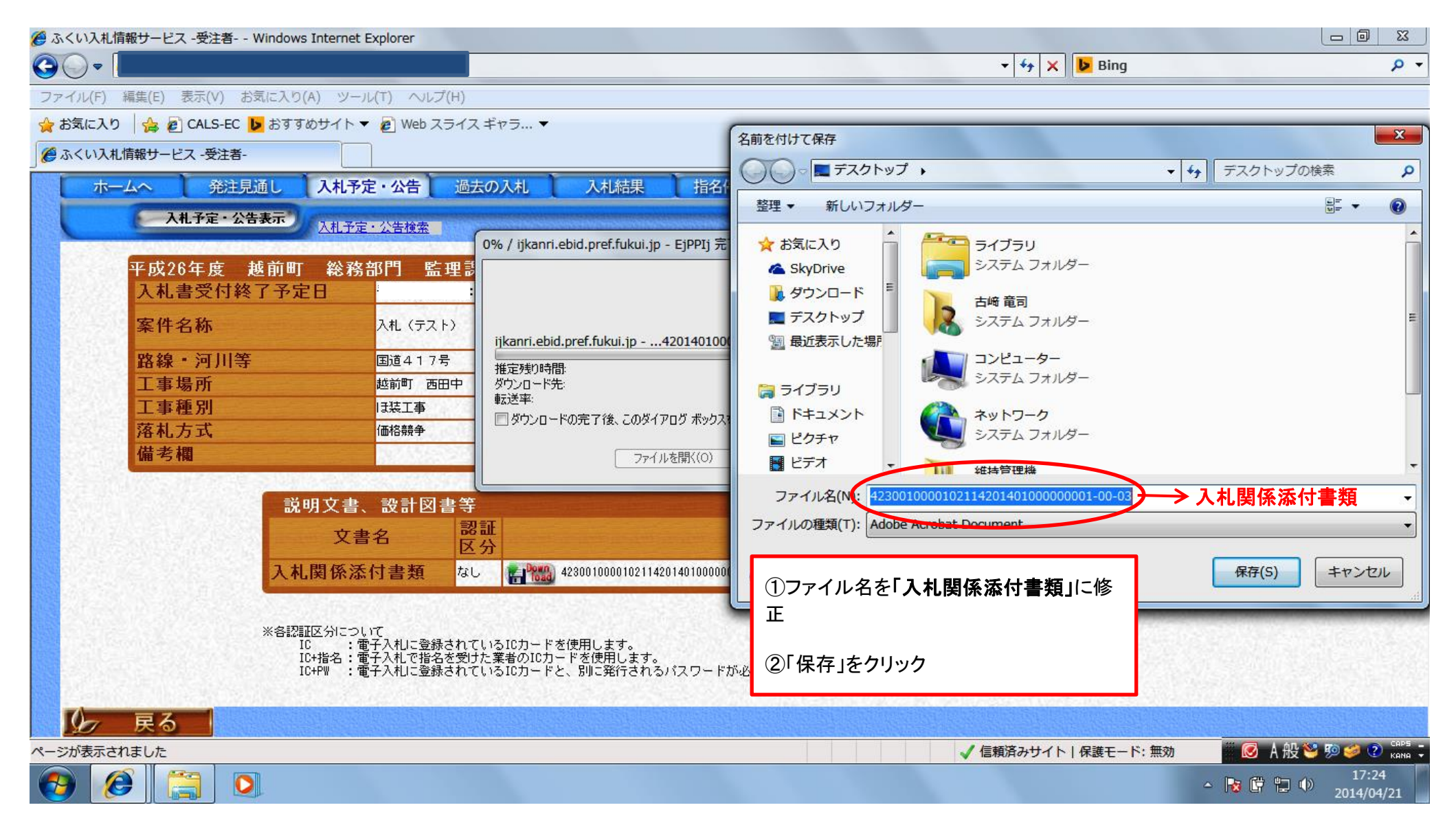

ダウンロードしたファイルは、「入札参加資格確認申請」の提出の際、添付資料として必要 です。なお、このファイルは「当町で執行する電子入札全ての案件」について有効ですの で、一度ダウンロードすれば、再度ダウンロードする必要はありません。

#### 保存したファイルの中身です。ファイルをダウンロード後、ご確認ください。

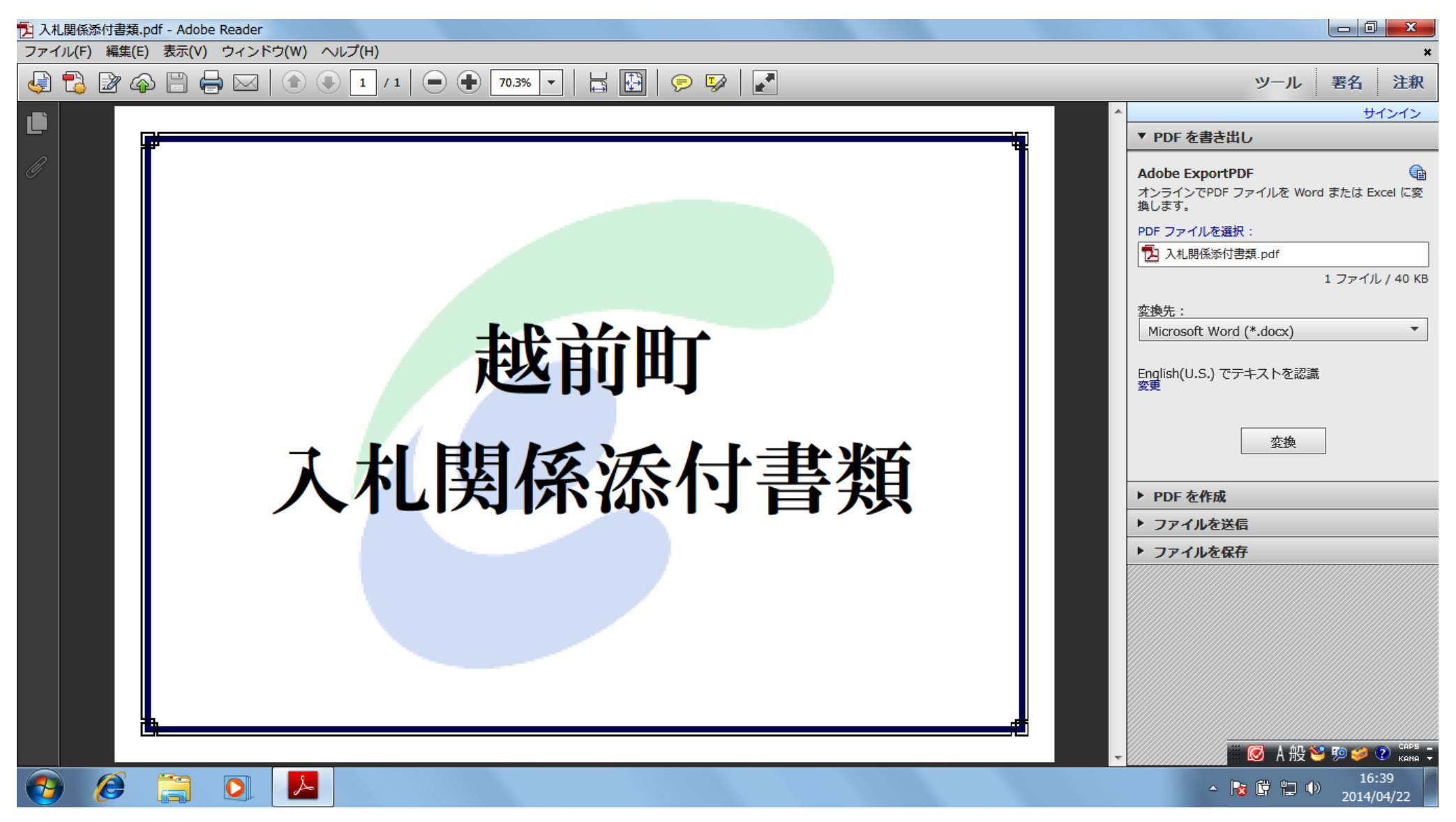

#### 2. 入札参加資格確認申請の手続きについて

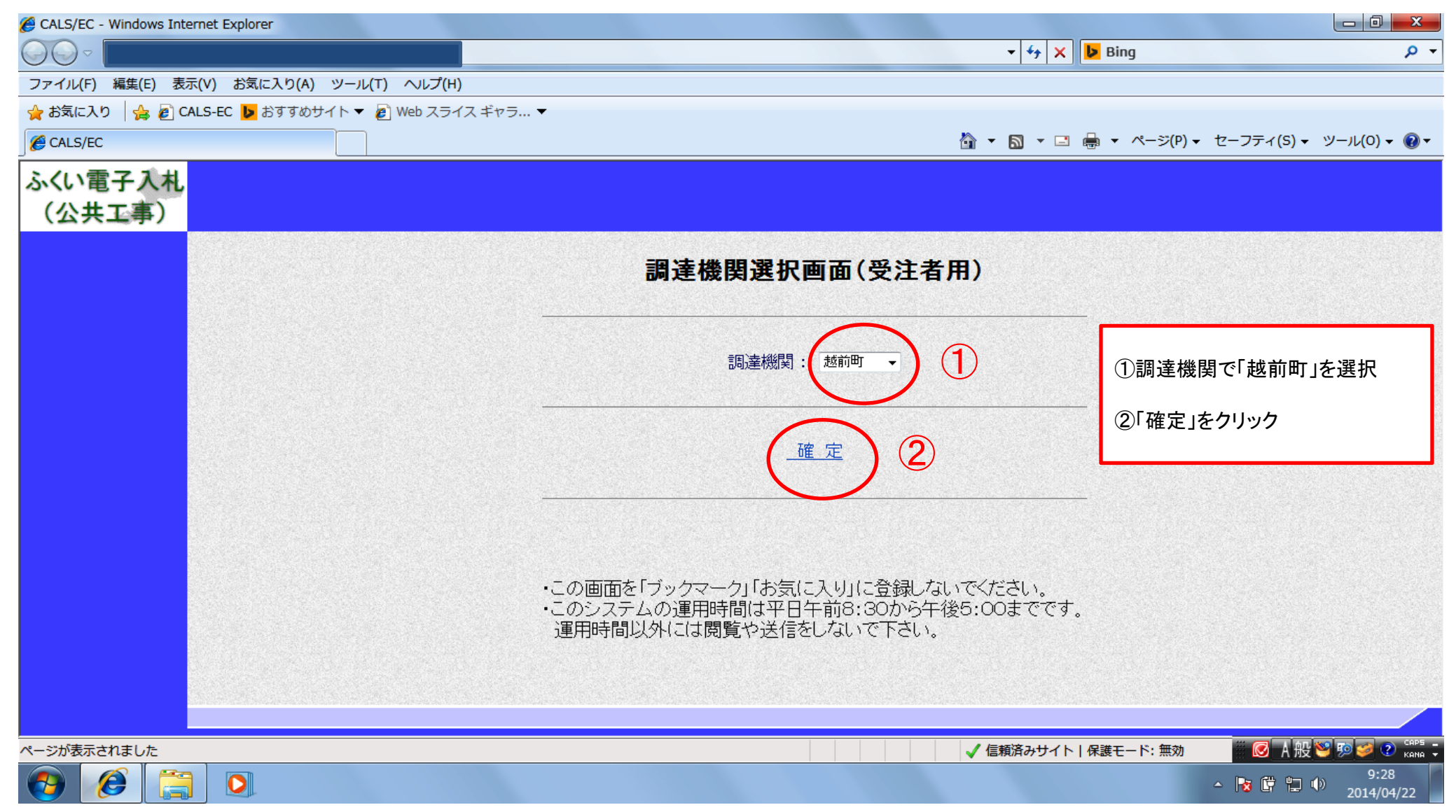

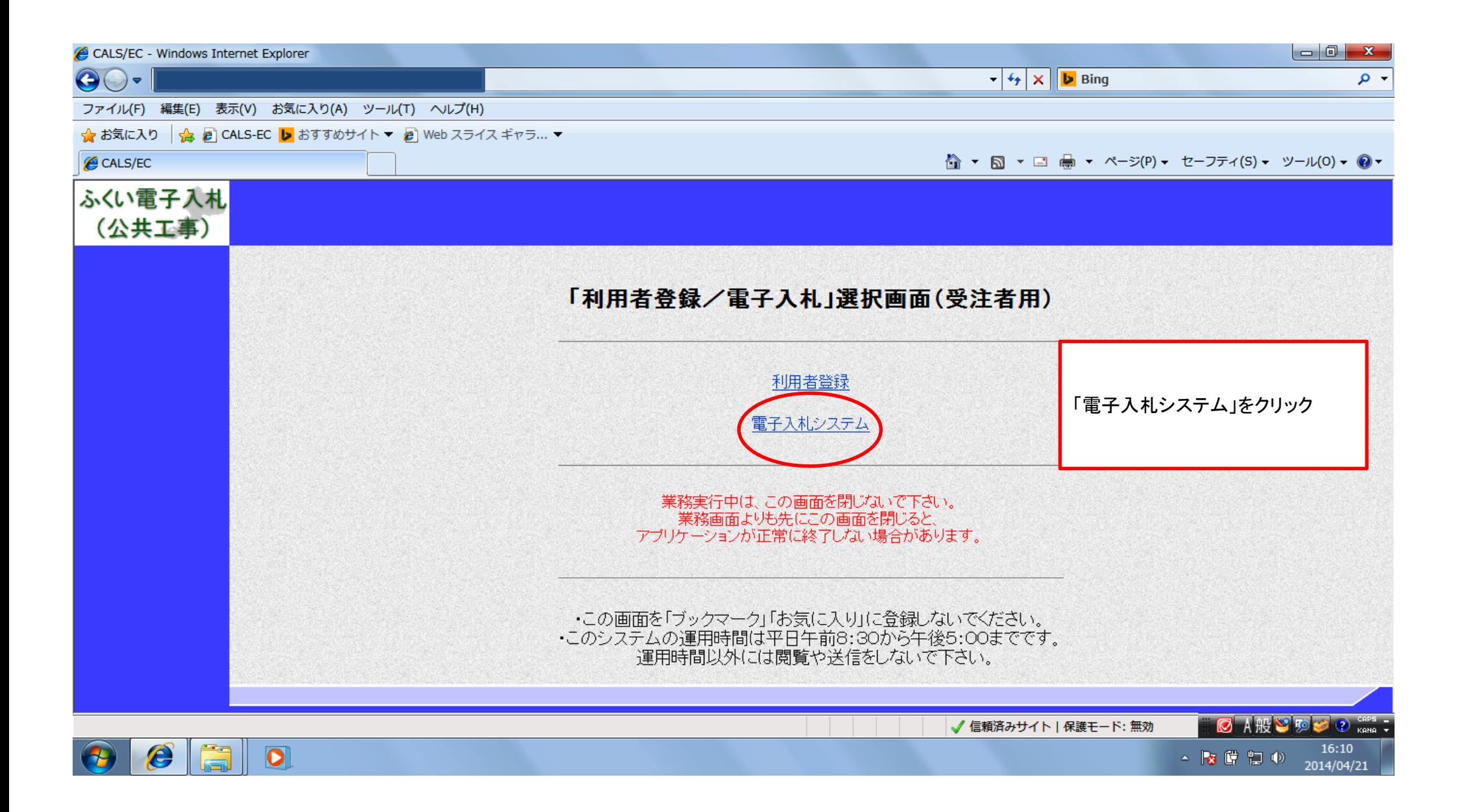

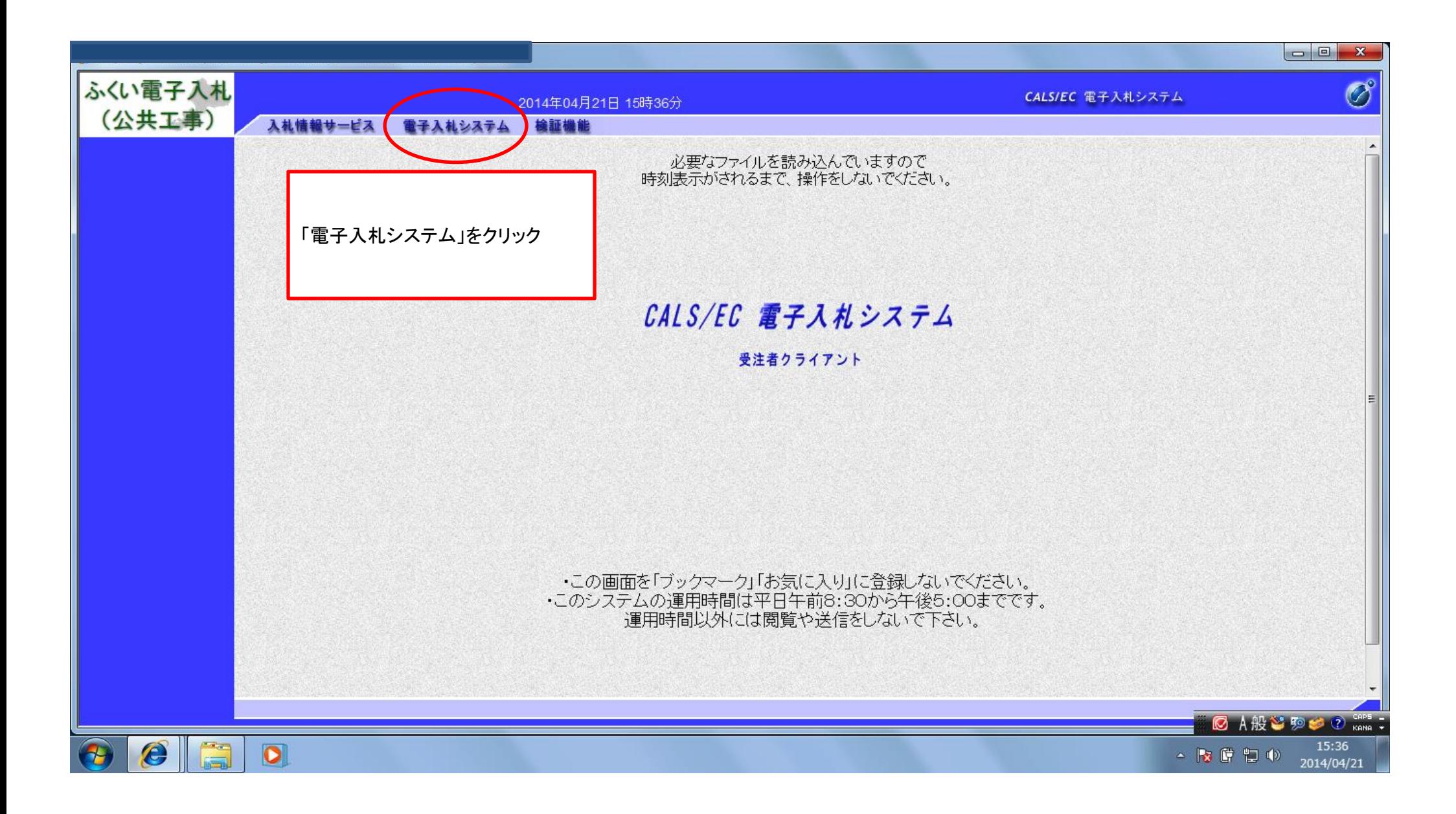

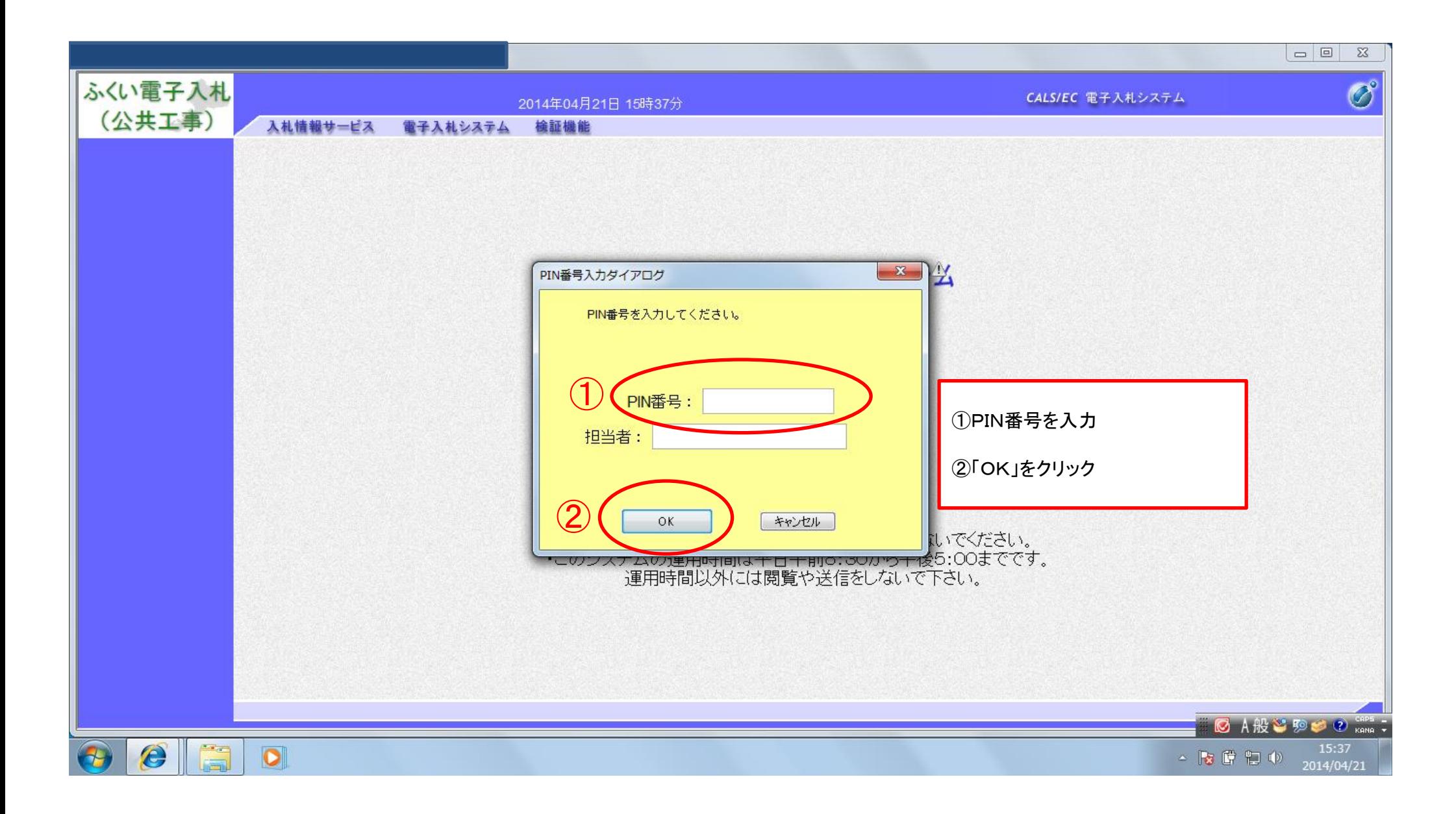

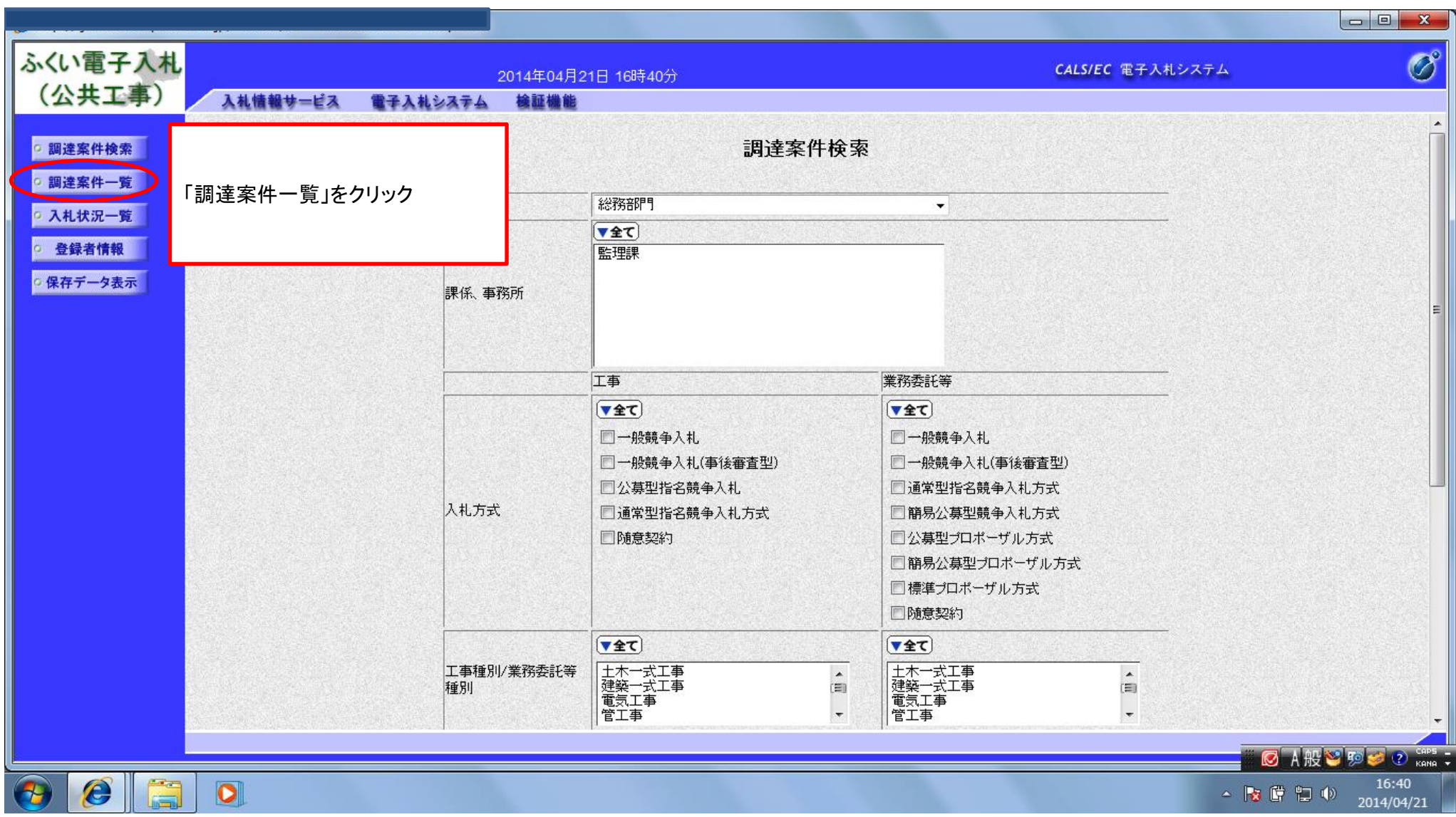

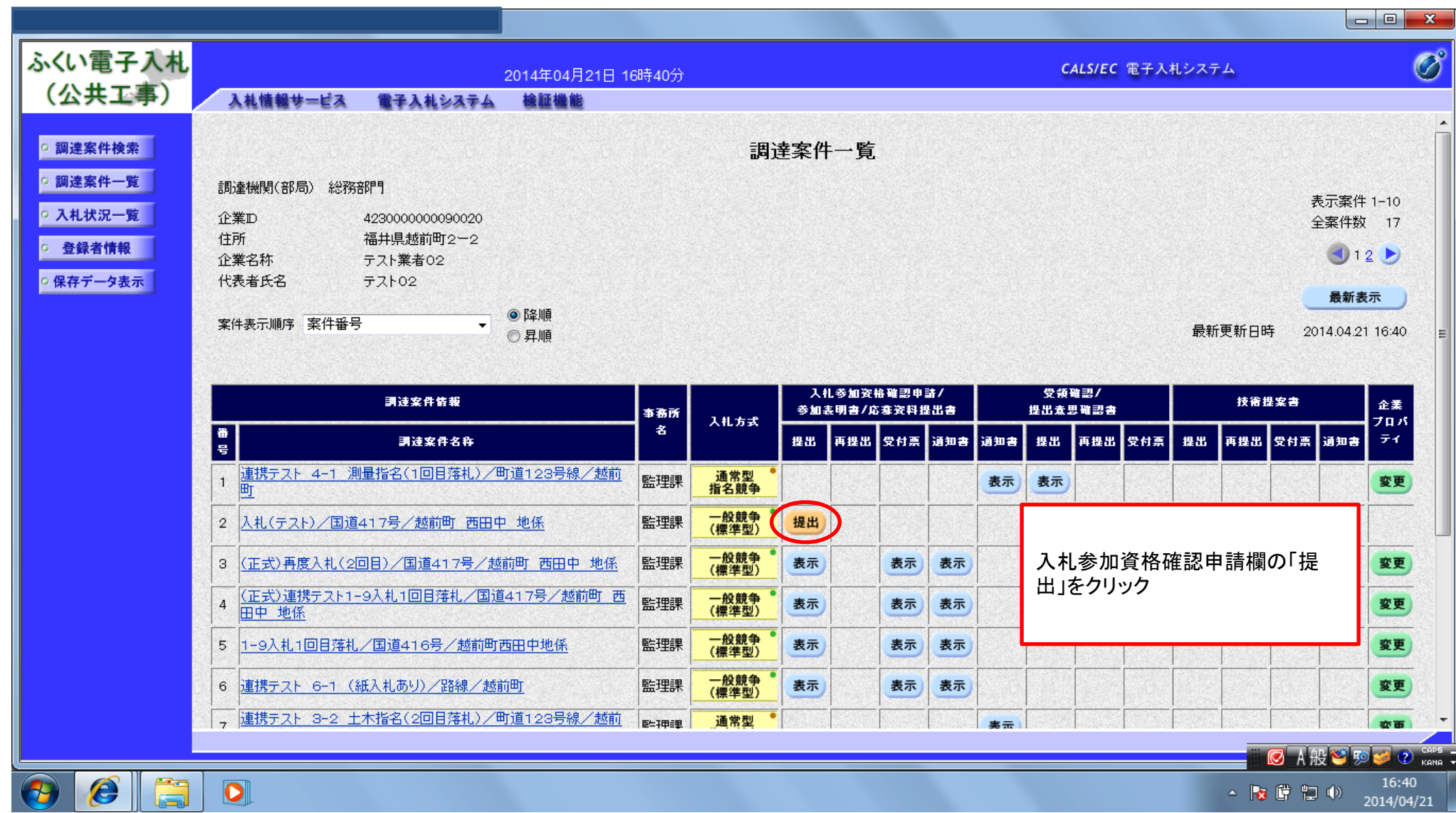

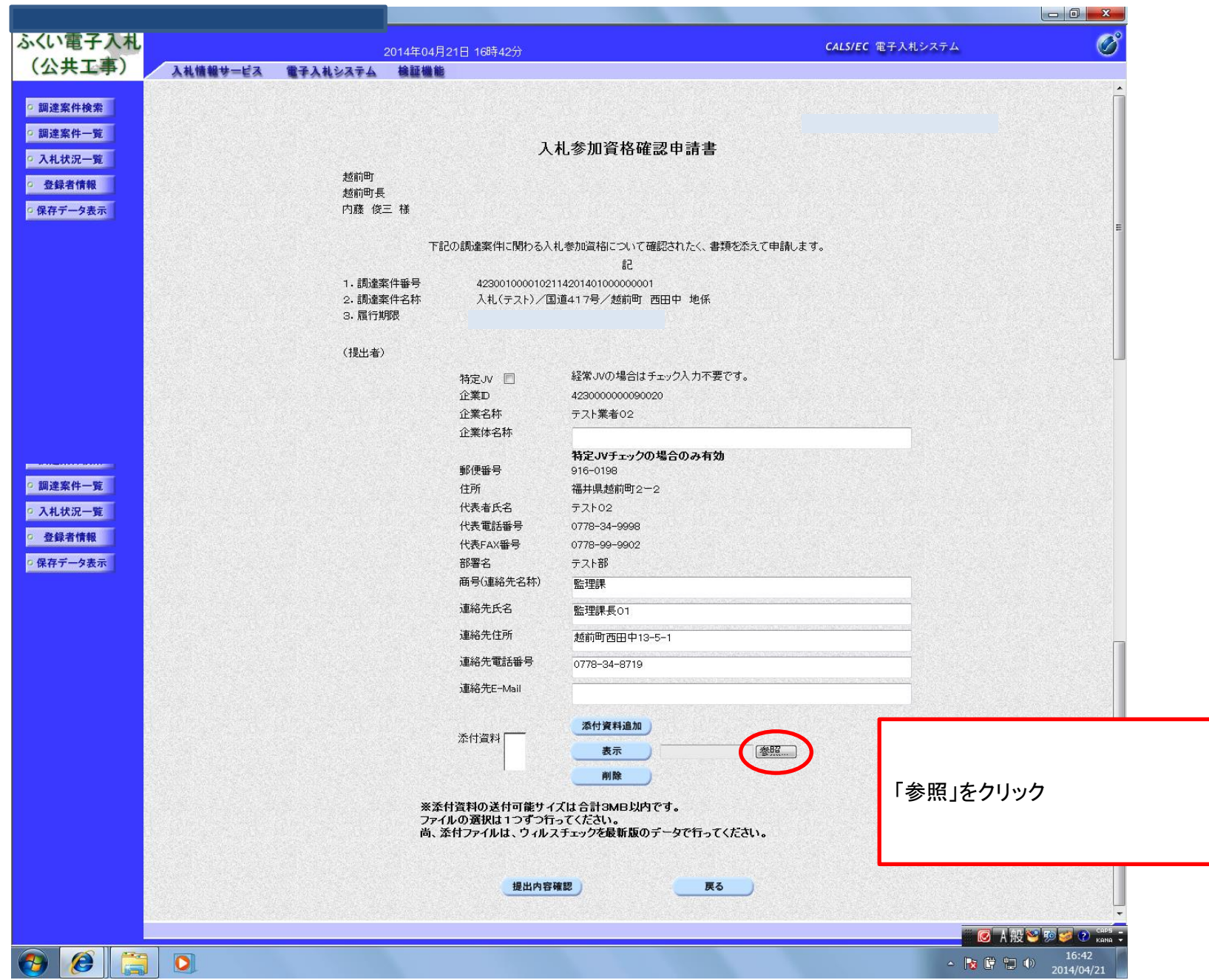

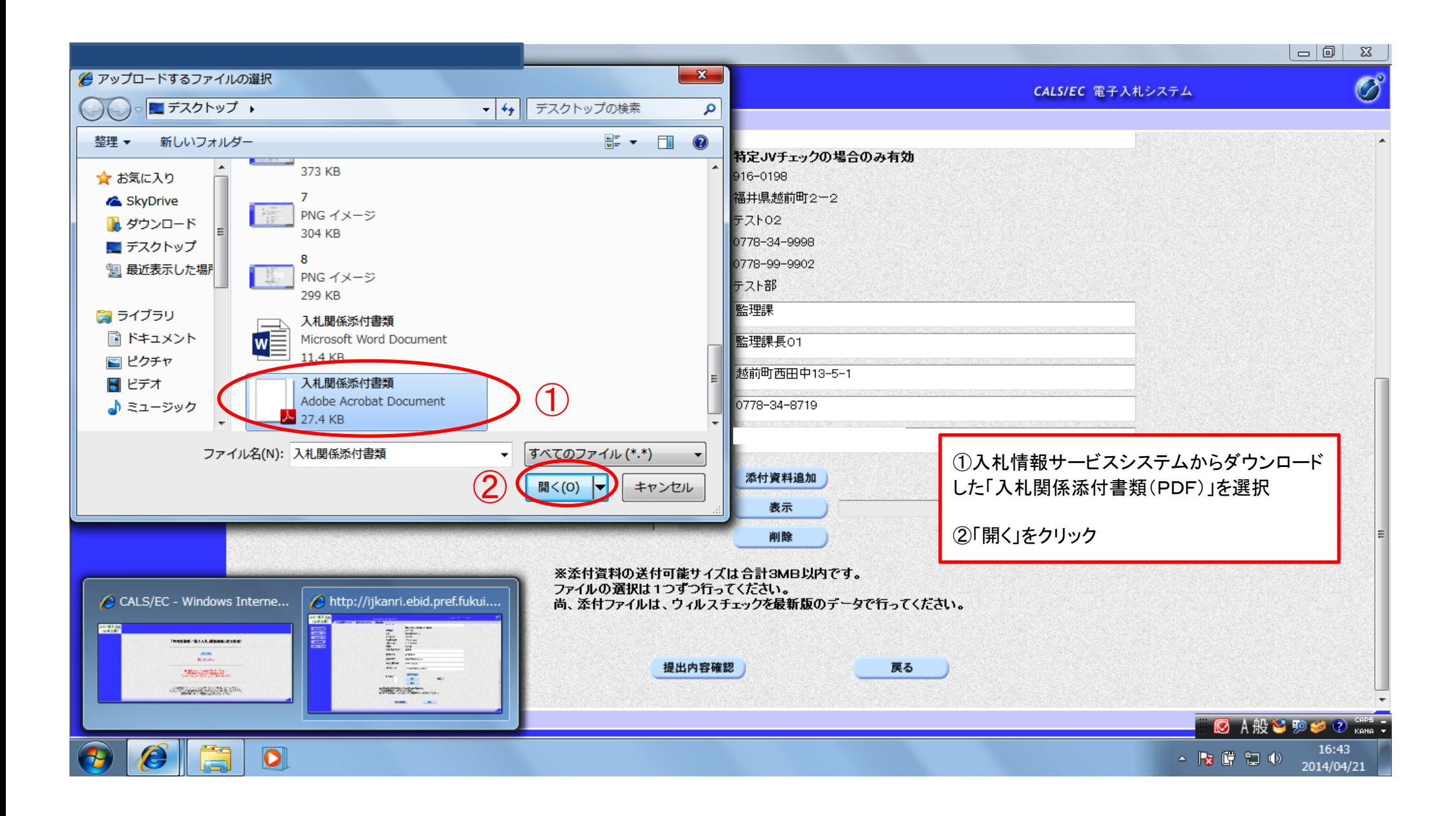

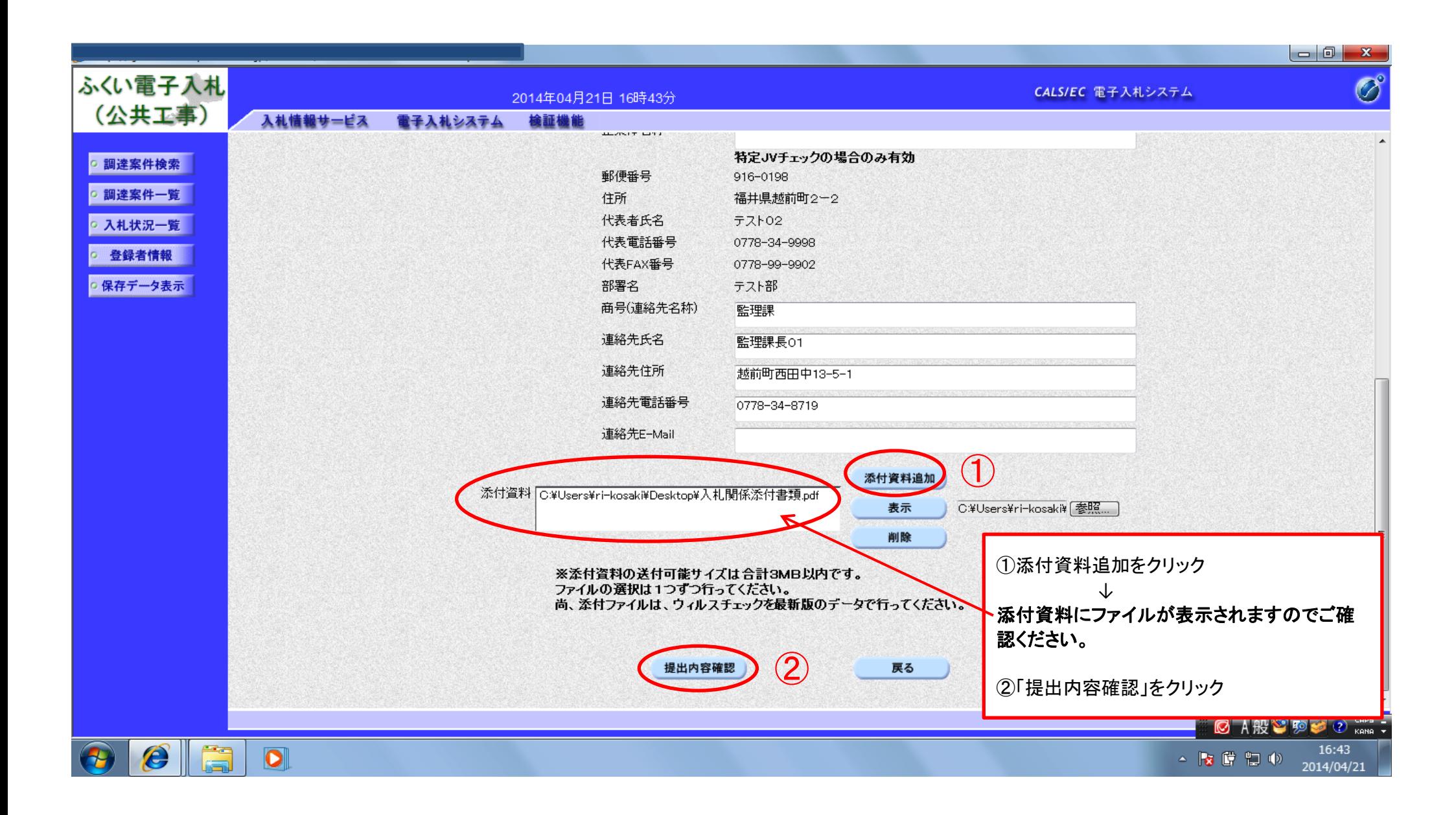

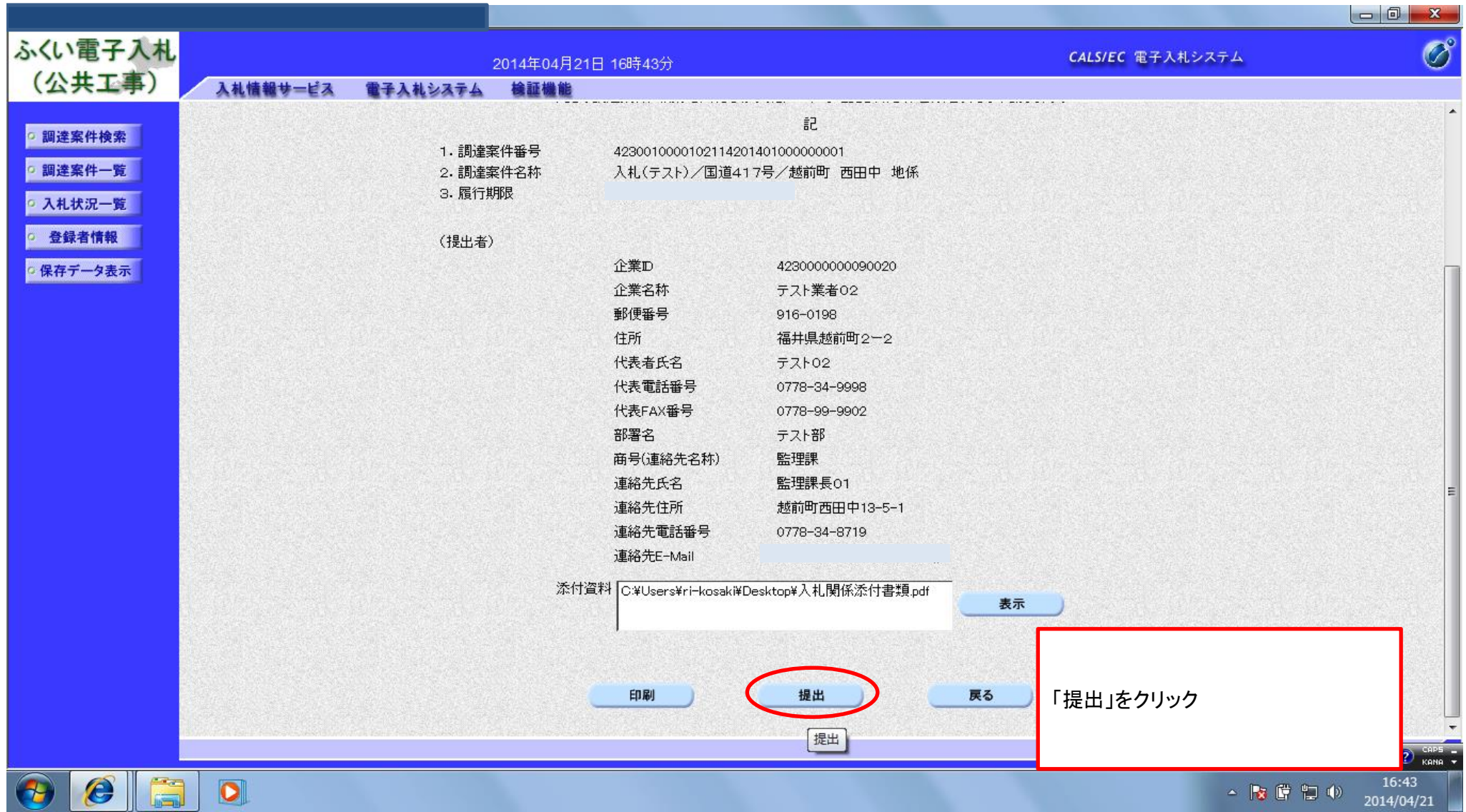

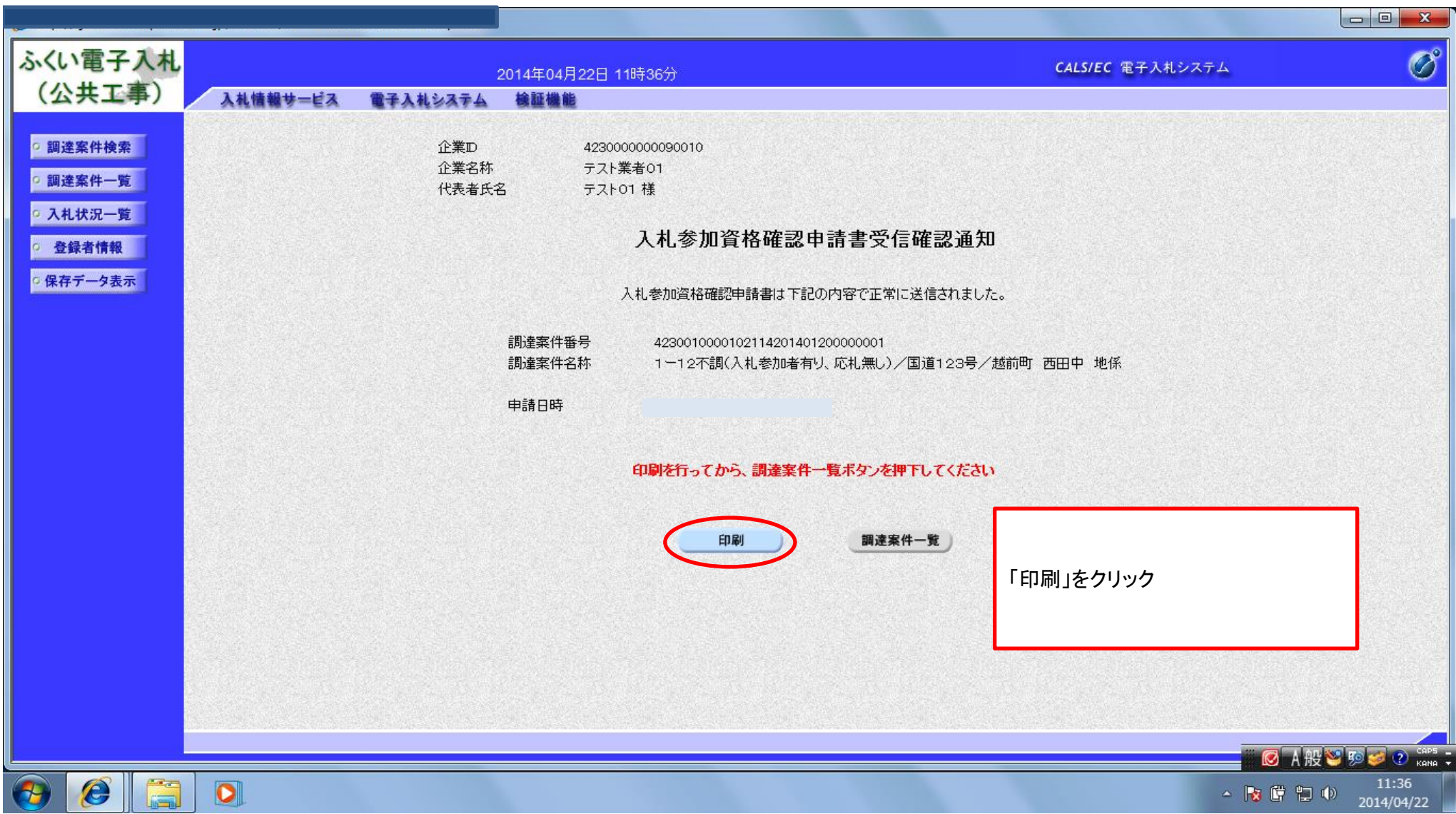

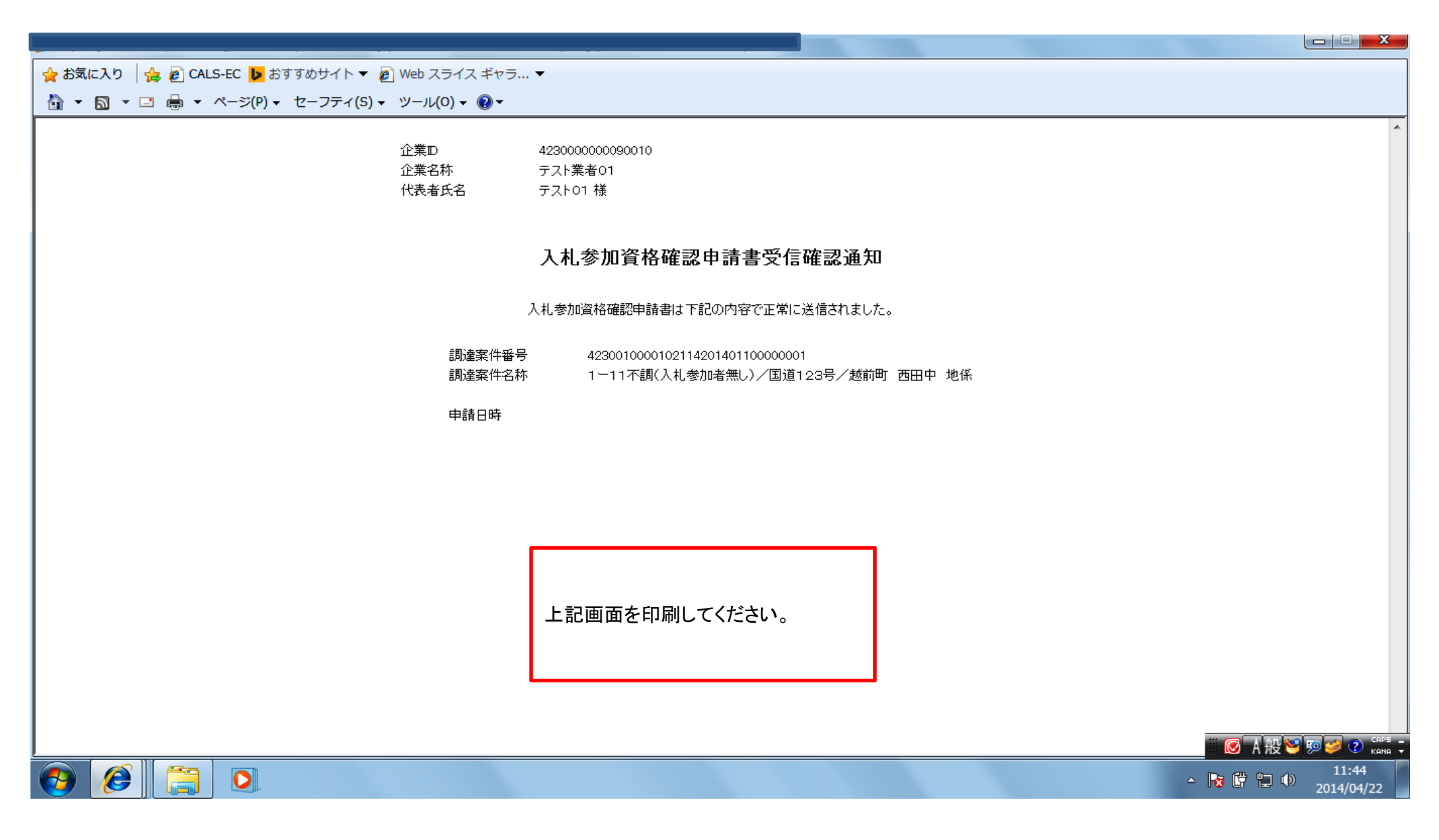

#### これで、入札参加資格確認申請の手続きは終了です。

19 / 30 ページ

### 3. 入札書の提出について

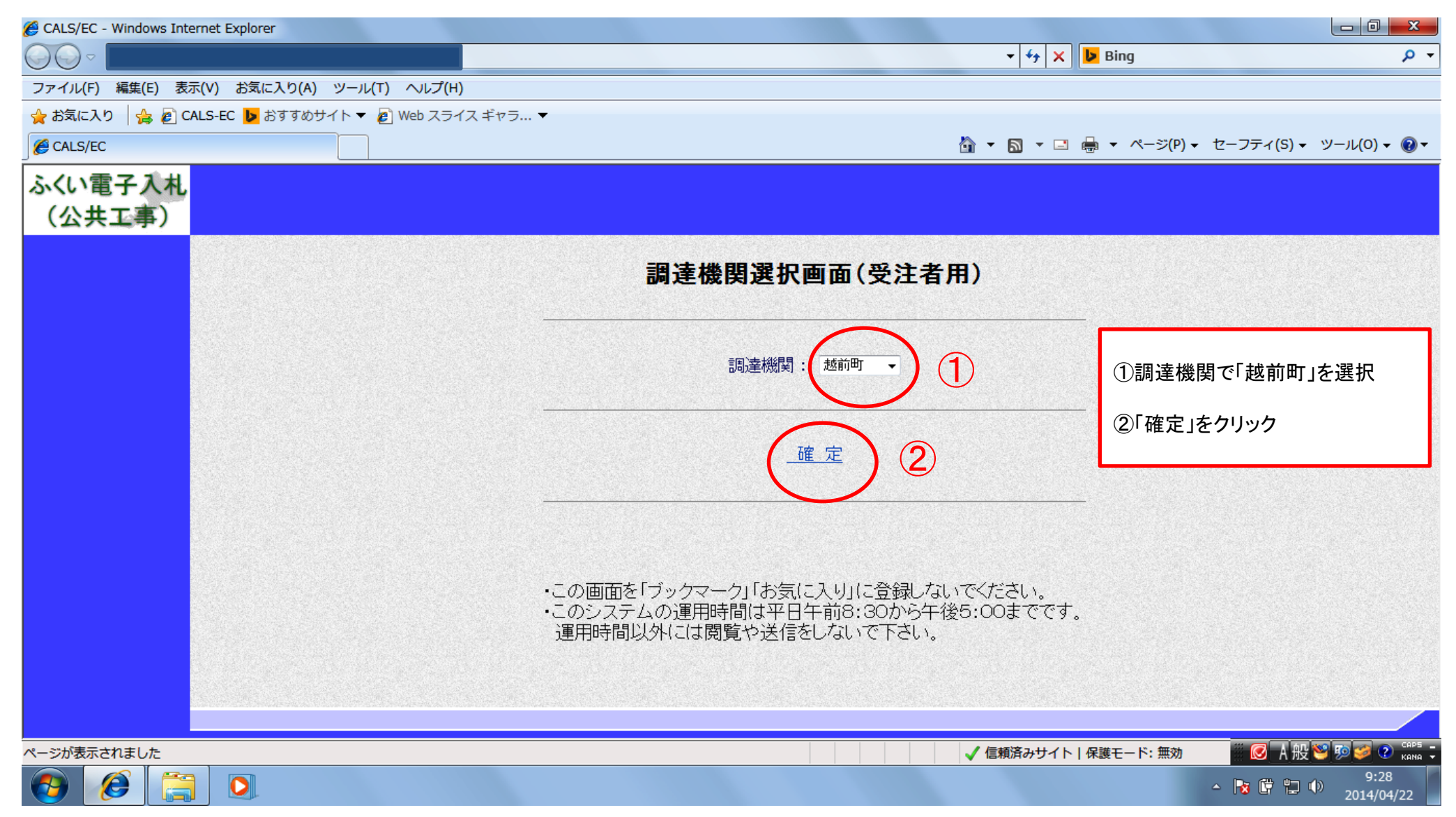

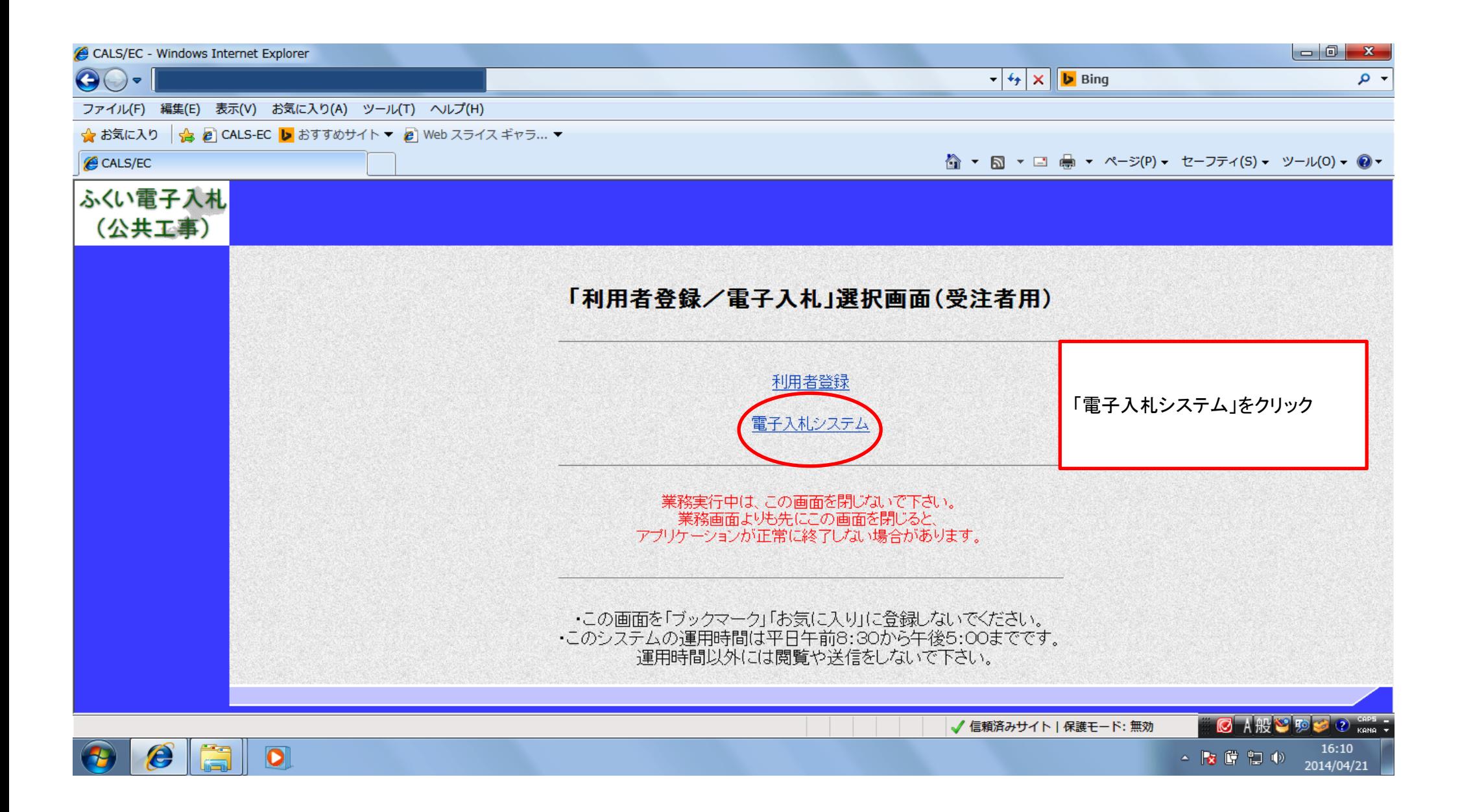

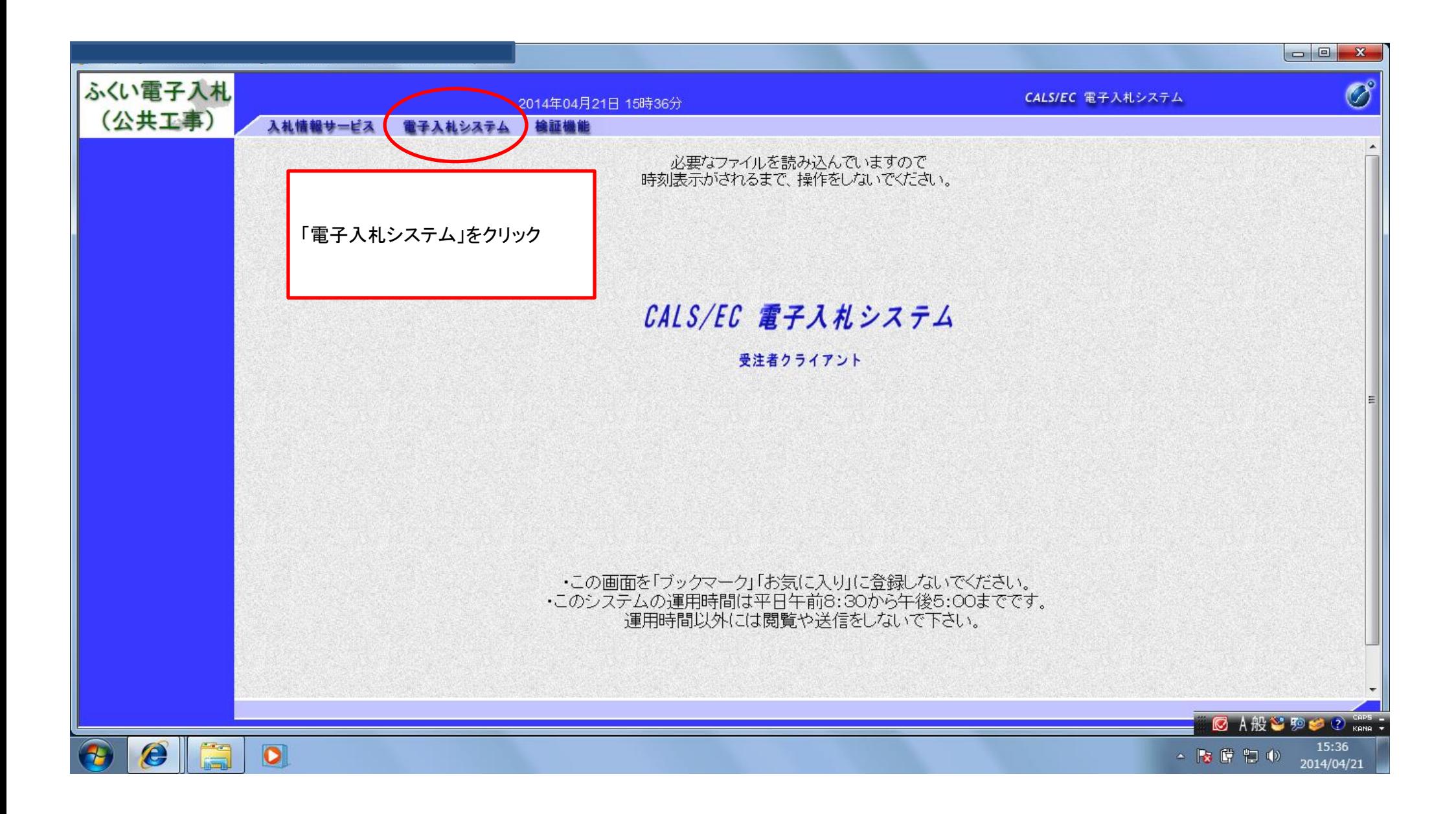

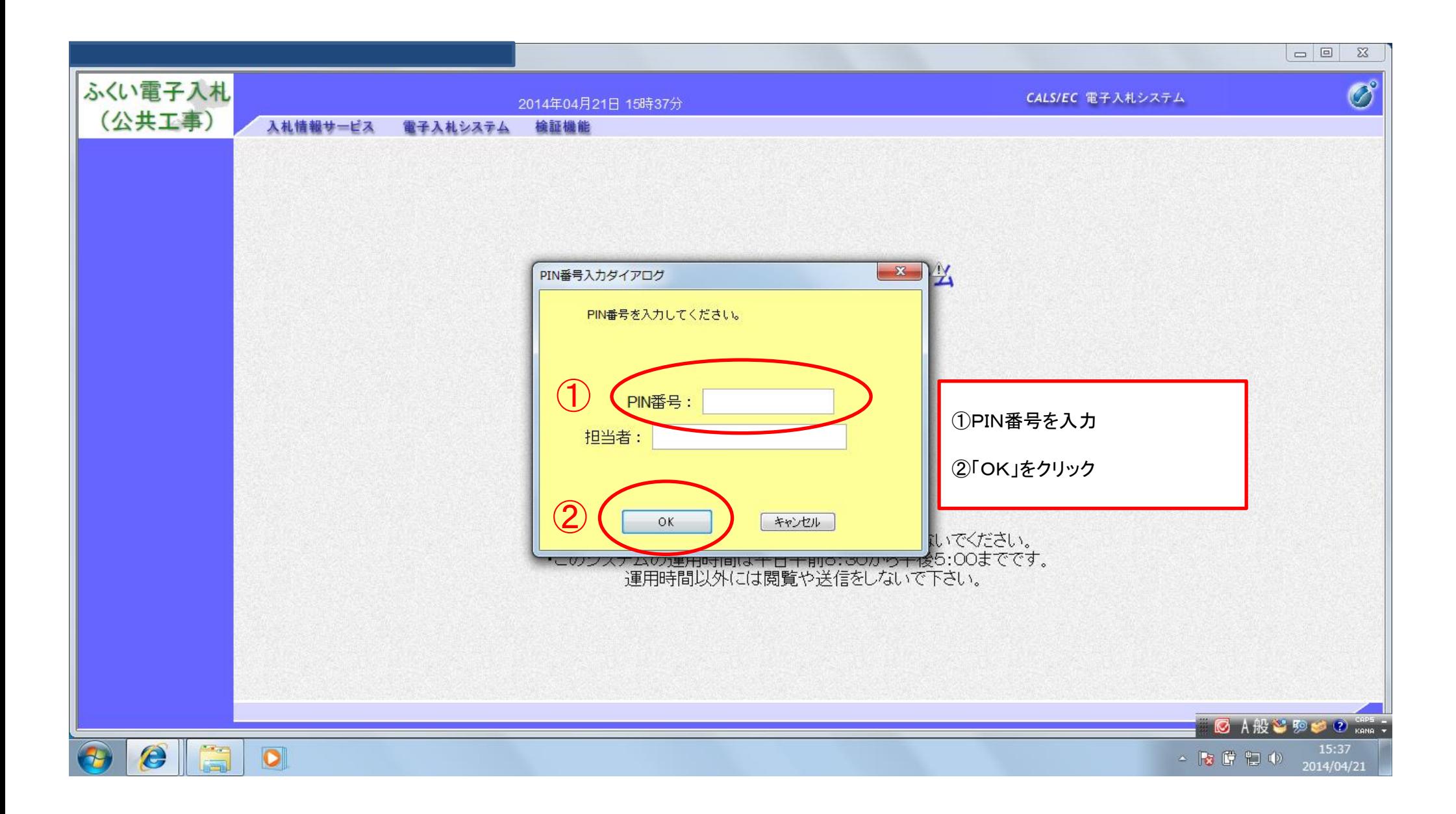

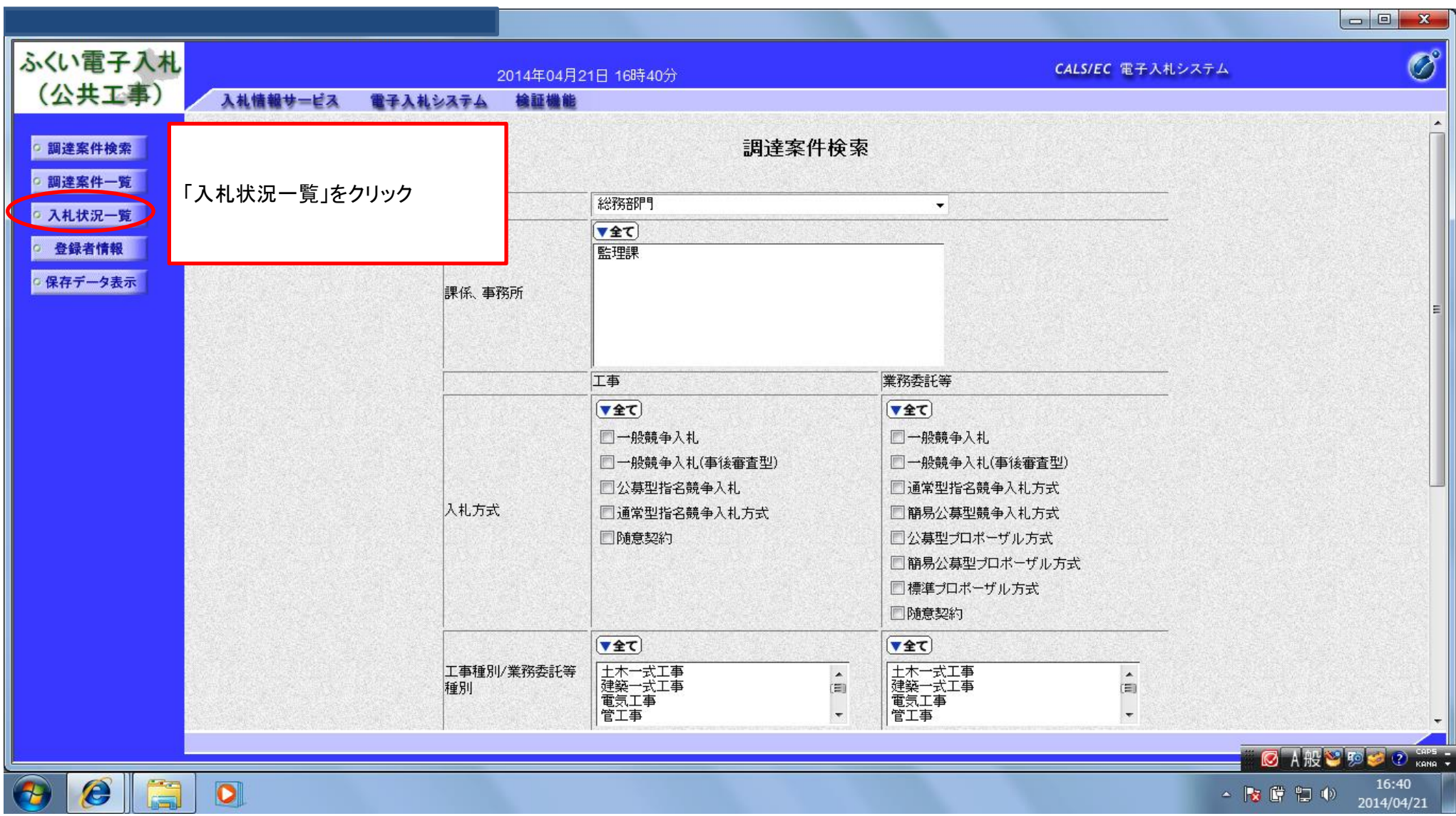

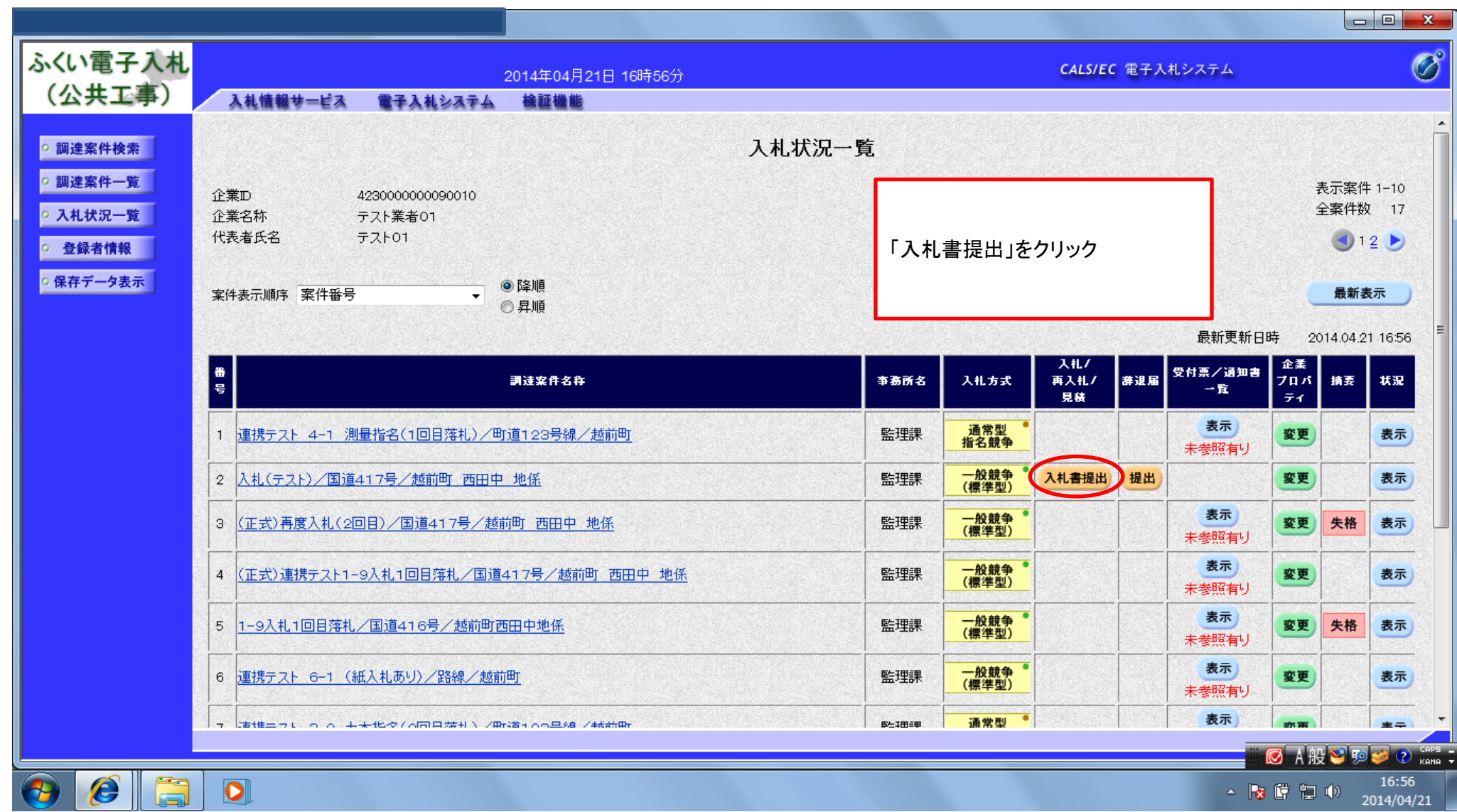

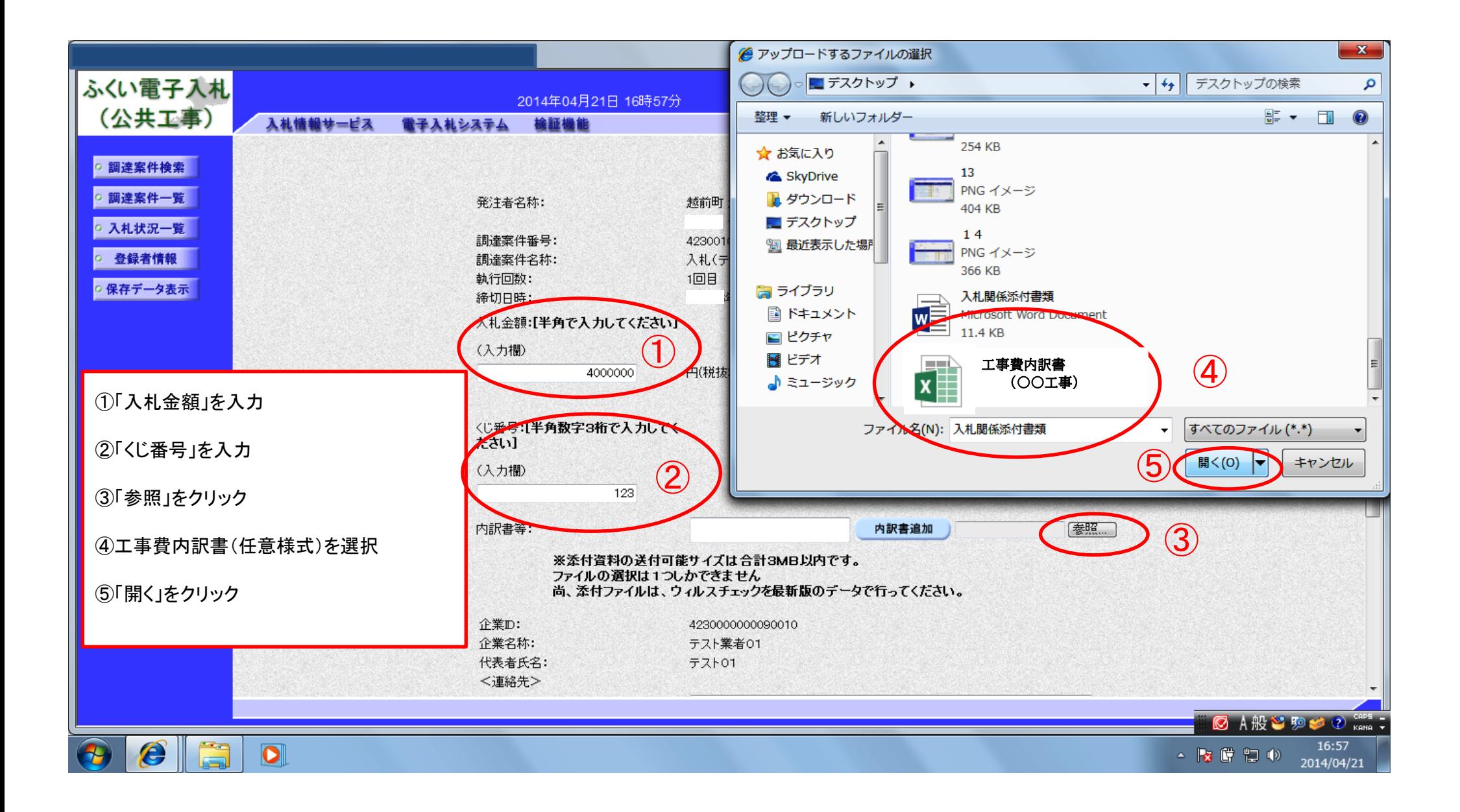

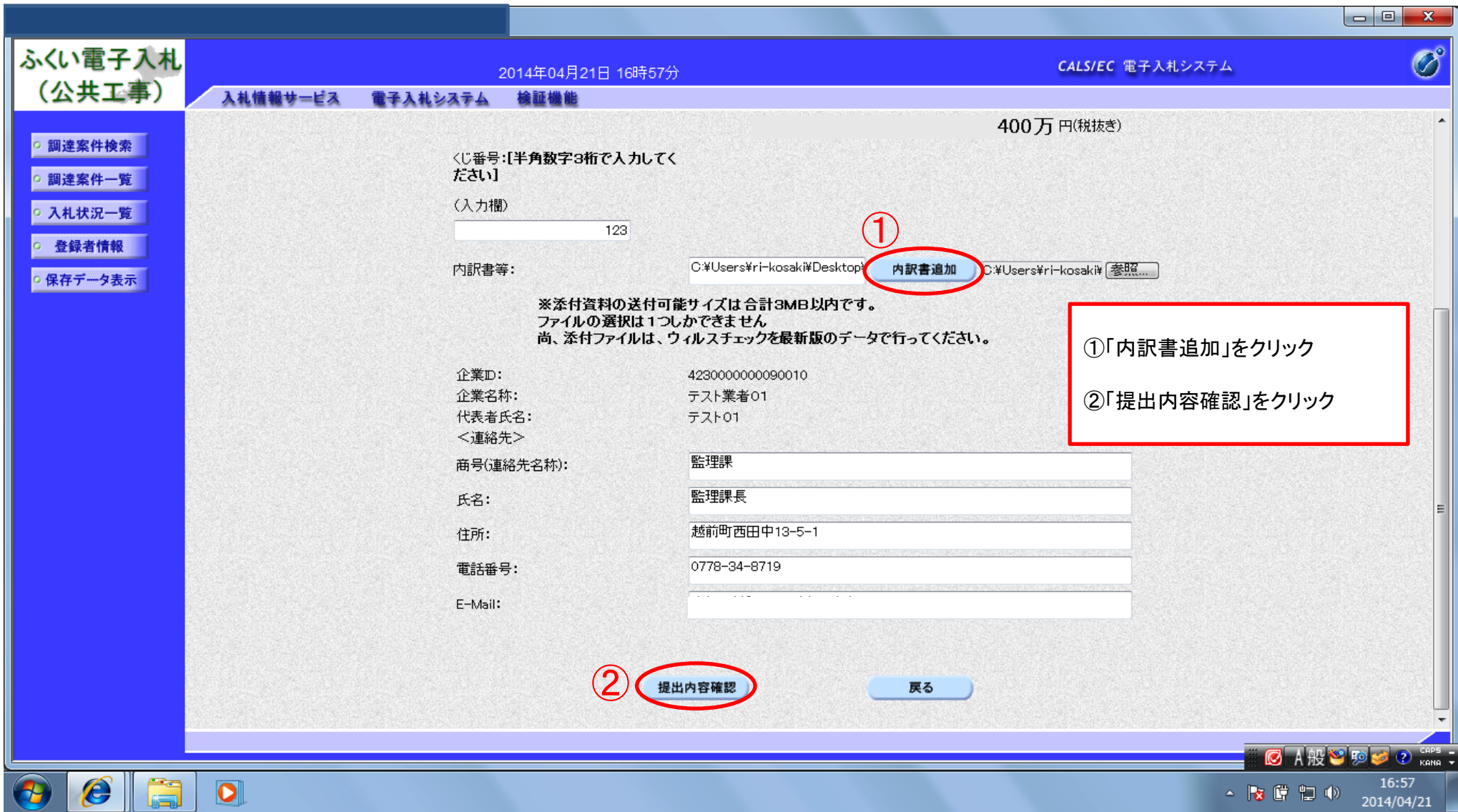

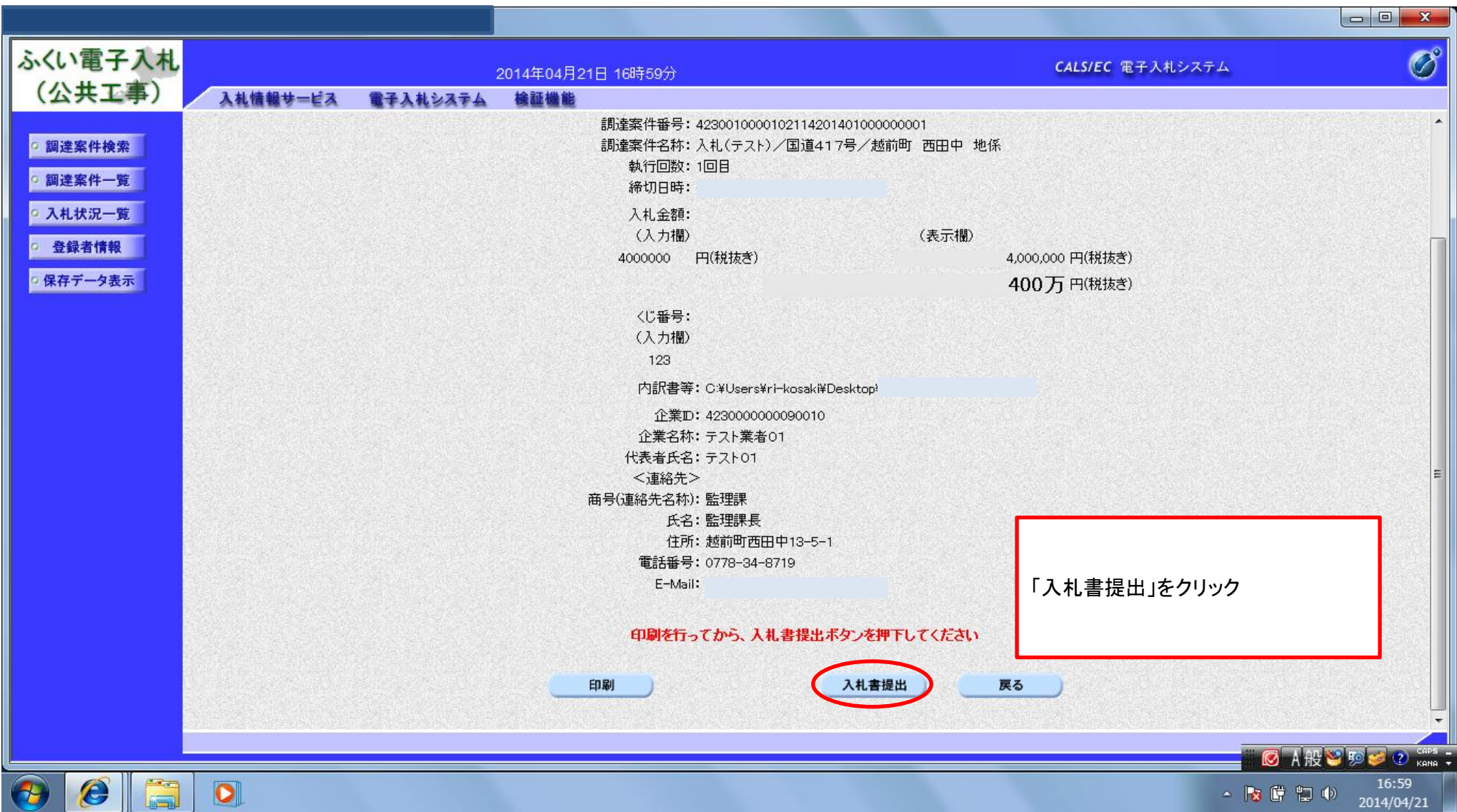

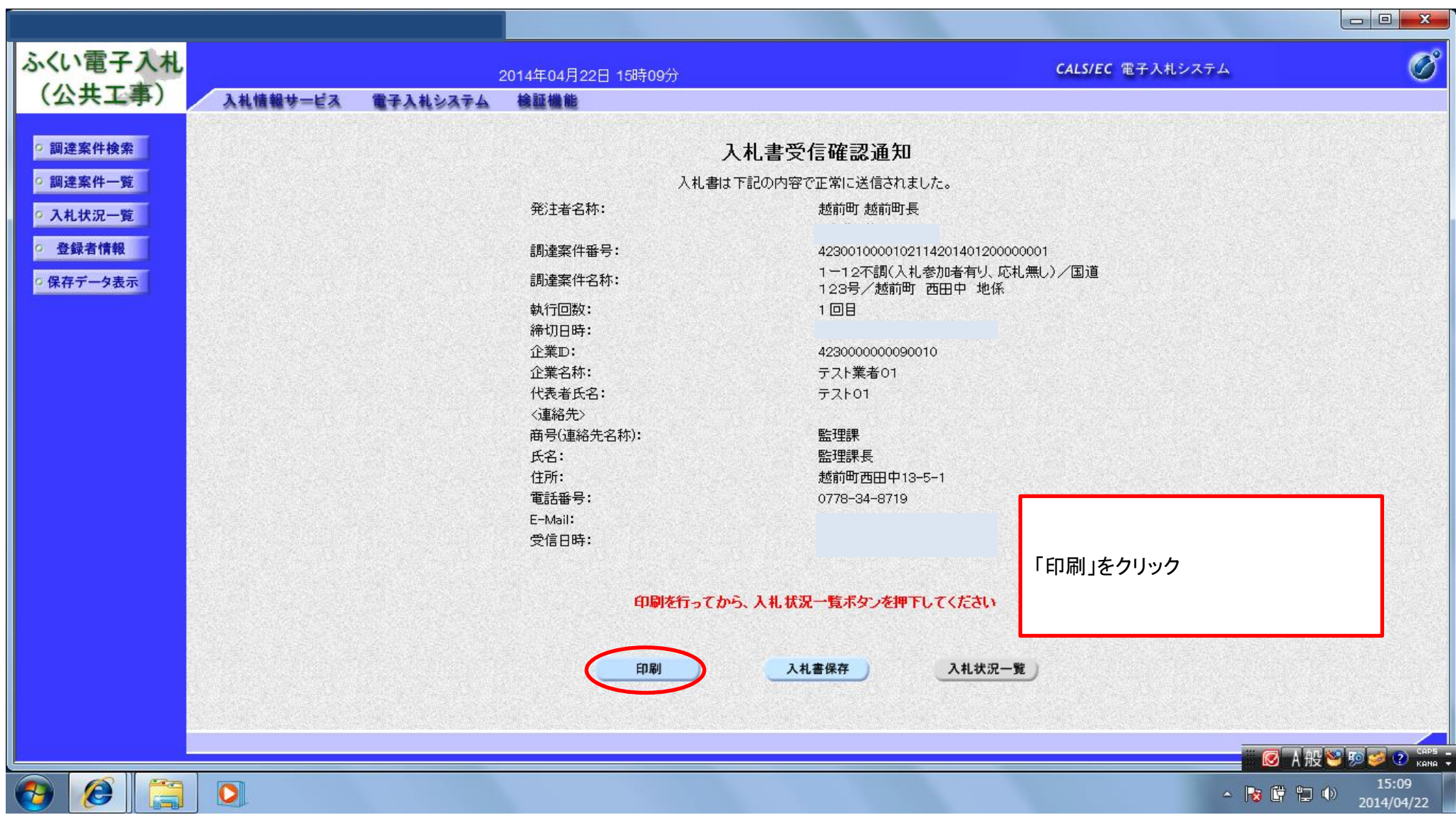

< お気に入り | < 2 2 CALS-EC | おすすめサイト ▼ 2 Web スライス ギャラ... ▼

#### 入札書受信確認通知

入札書は下記の内容で正常に送信されました。

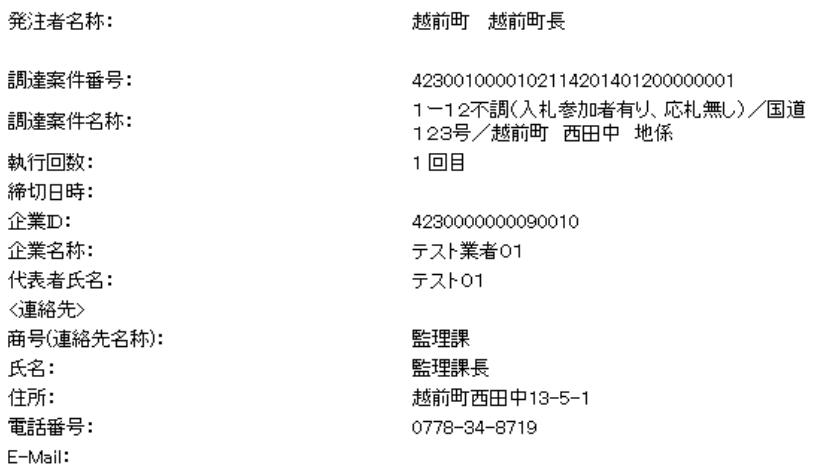

上記画面を印刷してください。

 $\bullet$  in  $\overline{\mathbf{O}}$ 

 $\bigoplus$ 

**◎ A般やゆうの cens:** 

 $\begin{array}{c|c|c|c|c} \hline \textbf{L} & \textbf{L} & \textbf{L} & \textbf{L} \\ \hline \end{array}$ 

 $15:10$  $\sim$  3  $\frac{15:10}{2014/04/22}$ 

#### これで、入札書の提出の手続きは終了です。

受信日時: